# **xgriddedaxis Documentation**

*Release 0.0.post43*

**xgriddedaxis developers**

**Apr 23, 2020**

## Documentation Contents

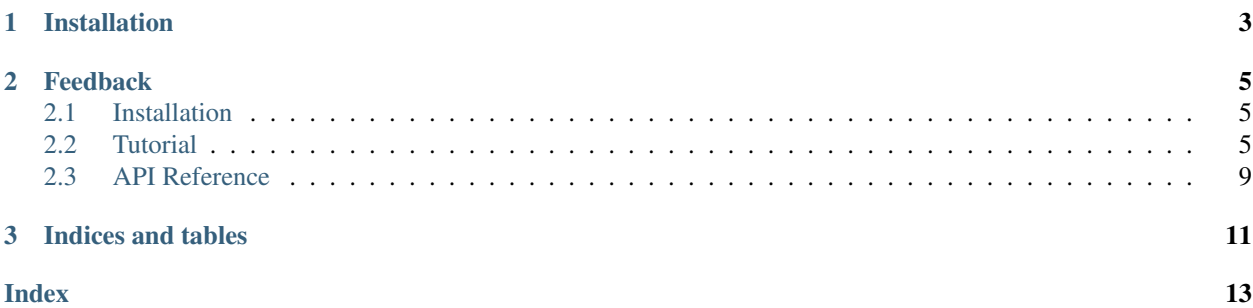

xgriddedaxis is a Python package for managing/working with one-dimensional axes with their respective cell boundaries information. xgriddedaxis consumes and produces [xarray](http://xarray.pydata.org) data structures, which are coordinate and metadata-rich representations of multidimensional array data.

xgriddedaxis was motivated by the fact that [xarray](http://xarray.pydata.org) is not aware of cell boundary variables when performing operations such as **resampling**. The main objective of xgriddedaxis is to provide a set of utilities that enables fluid translation between data at different intervals while being aware of the cell boundary variables.

The fundamental concept in xgriddedaxis is a *Remapper* object. *Remapper*'s role includes:

- Creating a source axis, i.e. the axis that your original data is on,
- Creating a destination axis, i.e. the axis that you want to convert your data to,
- Creating a *Remapper* object by passing the source and destination axis you created previously,
- Finally, converting your data from the source axis to the destination axis, using the *Remapper* object you created in previous step.

For more information, read the full [xgriddedaxis documentation.](https://xgriddedaxis.readthedocs.io)

## CHAPTER 1

## Installation

#### <span id="page-6-0"></span>xgriddedaxis can be installed from PyPI with pip:

python -m pip install xgriddedaxis

#### It is also available from *conda-forge* for conda installations:

conda install -c conda-forge xgriddedaxis

## CHAPTER 2

### Feedback

<span id="page-8-0"></span>If you encounter any errors or problems with xgriddedaxis, please open an issue at the GitHub [main repository.](http://github.com/NCAR/xgriddedaxis)

### <span id="page-8-1"></span>**2.1 Installation**

xgriddedaxis can be installed from PyPI with pip:

python -m pip install xgriddedaxis

It is also available from *conda-forge* for conda installations:

conda install -c conda-forge xgriddedaxis

## <span id="page-8-2"></span>**2.2 Tutorial**

```
[1]: from xgriddedaxis import Remapper
    from xgriddedaxis.testing import create_dataset
    import xarray as xr
    xr.set_options(display_style="html")
    ---------------------------------------------------------------------------
    ModuleNotFoundError Traceback (most recent call last)
    <ipython-input-1-d8ee320b5cf4> in <module>
         1 from xgriddedaxis import Remapper
    ----> 2 from xgriddedaxis.testing import create_dataset
         3 import xarray as xr
          4 xr.set_options(display_style="html")
    ModuleNotFoundError: No module named 'xgriddedaxis.testing'
```
#### **2.2.1 Input Data**

For demonstration purposes, we are going to use the create\_dataset () function for generating test data.

```
[2]: ds = create_dataset(start='2000-01-01', end='2002-01-01', freq='D', nlats=90,
    ˓→nlons=180)
    ds
    ---------------------------------------------------------------------------
    NameError NameError Traceback (most recent call last)
    <ipython-input-2-07ad2c7318d6> in <module>
    ---> 1 ds = create_dataset(start='2000-01-01', end='2002-01-01', freq='D', nlats=90,..
    ˓→nlons=180)
         2 ds
    NameError: name 'create_dataset' is not defined
```
Our input data set consists of two variables tmin, and tmax plus the time\_bounds variable. The data was generated at a daily frequency for two years.

```
[3]: ds.tmin.isel(time=0).plot(robust=True)
```

```
---------------------------------------------------------------------------
NameError Traceback (most recent call last)
<ipython-input-3-21f5d7dc9c47> in <module>
----> 1 ds.tmin.isel(time=0).plot(robust=True)
```
NameError: name 'ds' is not defined

```
[4]: m = ds. mean (dim=['lat', 'lon'])m.tmin.plot()
    m.tmax.plot()
```

```
---------------------------------------------------------------------------
NameError Traceback (most recent call last)
<ipython-input-4-ef7652c33a7a> in <module>
---> 1 m = ds.mac(dim=['lat', 'lon'])2 m.tmin.plot()
     3 m.tmax.plot()
NameError: name 'ds' is not defined
```
#### **2.2.2 Remapper Object**

Say we want to downsample the input data from daily to monthly frequency. To achieve this, we create a remapper object, and pass in:

- An xarray Dataset containing the time, time boundary information of the incoming time axis.
- An outgoing frequency. For e.g 'M', '2D', 'H', or '3T' For full specification of available frequencies, please see [here](https://xarray.pydata.org/en/stable/generated/xarray.cftime_range.html)

```
[5]: remapper = Remapper(ds, freq='M')
    remapper
    ---------------------------------------------------------------------------
    NameError Traceback (most recent call last)
    <ipython-input-5-dd8fccf6b83e> in <module>
```

```
(continues on next page)
```
(continued from previous page)

```
\Rightarrow 1 remapper = Remapper(ds, freq='M')
      2 remapper
NameError: name 'ds' is not defined
```
During the Remapper object creation, xgriddedaxis uses the incoming time axis information in conjunction with the specified frequency to construct an outgoing time axis information. This information is stored as an xarray Dataset in the .info attribute of the remapper object:

```
[6]: remapper.info
```

```
---------------------------------------------------------------------------
NameError Traceback (most recent call last)
<ipython-input-6-9abd55daf06e> in <module>
----> 1 remapper.info
NameError: name 'remapper' is not defined
```
The remapper is telling us that it can remap data from a daily time frequency with 731 incoming timesteps (731 days) to monthly time frequency with 24 outgoing timesteps (24 months).

The remapping weights are stored as a sparse matrix (following the [Coordinate List \(COO\) layout\)](https://en.wikipedia.org/wiki/Sparse_matrix#Coordinate_list_(COO)) in the weights variable:

[7]: remapper.info.weights.data

```
---------------------------------------------------------------------------
NameError Traceback (most recent call last)
<ipython-input-7-b2872189b48a> in <module>
----> 1 remapper.info.weights.data
NameError: name 'remapper' is not defined
```
[8]: remapper.info.weights.data.todense()

```
---------------------------------------------------------------------------
NameError Traceback (most recent call last)
<ipython-input-8-609d9ea0fe7a> in <module>
----> 1 remapper.info.weights.data.todense()
NameError: name 'remapper' is not defined
```
The outgoing time bounds are stored in the outgoing time bounds variable:

[9]: remapper.info.outgoing\_time\_bounds

```
---------------------------------------------------------------------------
NameError Traceback (most recent call last)
<ipython-input-9-a25bd9ad4eb6> in <module>
----> 1 remapper.info.outgoing_time_bounds
NameError: name 'remapper' is not defined
```
More information about the incoming and outgoing time axes is stored in the attrs section:

[10]: remapper.info.attrs

```
---------------------------------------------------------------------------
NameError Traceback (most recent call last)
<ipython-input-10-e5503ddef281> in <module>
----> 1 remapper.info.attrs
NameError: name 'remapper' is not defined
```
#### **2.2.3 Performing remapping (resampling)**

Now that we have an instance of the Remapper object, we can tell xgriddedaxis to convert data from the incoming time axis to the outgoing (destination) axis.

```
[11]: tmin_out = remapper.average(ds.tmin)
     tmin_out
     ---------------------------------------------------------------------------
     NameError Traceback (most recent call last)
     <ipython-input-11-d9de4c008527> in <module>
     ----> 1 tmin_out = remapper.average(ds.tmin)
          2 tmin_out
     NameError: name 'remapper' is not defined
```
#### **2.2.4 Check results**

```
[12]: tmin_out.isel(time=0).plot(robust=True)
```

```
---------------------------------------------------------------------------
NameError Traceback (most recent call last)
<ipython-input-12-6ba65521348e> in <module>
----> 1 tmin_out.isel(time=0).plot(robust=True)
NameError: name 'tmin_out' is not defined
```
#### **2.2.5 Check broadcasting over extra dimensions**

The remapping should affect the time dimension only. We can check that xgriddedaxis tracks coordinate values over extra dimensions

```
[13]: ds.lat
```

```
---------------------------------------------------------------------------
NameError Traceback (most recent call last)
<ipython-input-13-21970646b2de> in <module>
---> 1 ds.lat
NameError: name 'ds' is not defined
```

```
[14]: # Passes if the output is exactly the same as the input
     xr.testing.assert_identical(ds.lat, tmin_out.lat)
     xr.testing.assert_identical(ds.lon, tmin_out.lon)
```

```
NameError Traceback (most recent call last)
<ipython-input-14-22e9fd95de44> in <module>
     1 # Passes if the output is exactly the same as the input
----> 2 xr.testing.assert_identical(ds.lat, tmin_out.lat)
     3 xr.testing.assert_identical(ds.lon, tmin_out.lon)
NameError: name 'xr' is not defined
```
We can plot the time series at a specific location, to make sure the broadcasting is correct:

```
[15]: ds.tmin.sel(lat=-90, lon=-180).plot()
     tmin out.sel(lat=-90, lon=-180).plot(color='red')
      ---------------------------------------------------------------------------
     NameError Traceback (most recent call last)
     <ipython-input-15-ebffd2cf2e5d> in <module>
      ---> 1 ds.time.sel(lat=-90, lon=-180).plot()
           2 tmin_out.sel(lat=-90, lon=-180).plot(color='red')
     NameError: name 'ds' is not defined
```
[16]: %**load\_ext** watermark %**watermark** -v -m -g -p xarray,xgriddedaxis,cftime,pandas

```
CPython 3.7.3
IPython 7.13.0
xarray 0.15.1
xgriddedaxis 0.0.post43
cftime 1.1.2
pandas 1.0.3
compiler : GCC 7.4.0
system : Linux
release : 5.0.0-1032-azure
machine : x86_64
processor : x86_64
CPU cores : 1
interpreter: 64bit
Git hash : b4e6bd9215269111a1dd602831c9d6ecec6f768d
```
#### <span id="page-12-0"></span>**2.3 API Reference**

This page provides an auto-generated summary of xgriddedaxis's API. For more details and examples, refer to the relevant chapters in the main part of the documentation.

#### **2.3.1 Axis**

xgriddedaxis.Axis

#### <span id="page-13-1"></span>**2.3.2 Remapper**

[xgriddedaxis.Remapper](#page-13-0)()

<span id="page-13-0"></span>**class** xgriddedaxis.**Remapper**

# CHAPTER 3

Indices and tables

- <span id="page-14-0"></span>• genindex
- modindex
- search

## Index

## <span id="page-16-0"></span>R

Remapper (*class in xgriddedaxis*), [10](#page-13-1)